The goal is to obtain an equation for the distance of closest approach (DOCA) between the track point on an SVT sensor and the nearest silicon strip. This result is used to calculate the derivatives needed for millepede.

#### Outline

- **1** Equation for a straight, cosmic-ray track from the coatjava reconstruction code.
- 2 Intersection of the cosmic-ray track and the sensor plane (track point).
- <span id="page-0-0"></span>**3** Perpendicular distance from the track point to the silicon strip.

#### Cosmic-Ray Track Equation

To obtain the distance of closest approach between a straight, cosmic-ray track and a strip on the SVT start with the equation of the track from the reconstruction code.

$$
\vec{V}_{trk} = (x_t, y_t, z_t) = (m_{yx}y + b_{yx}, y, m_{yz}y + b_{yz})
$$
(1)

where y is the independent variable. This expression can be rewritten in terms of the point on the track  $\vec{l}_0$  which intersects the  $y = 0$  plane and a unit vector in the direction of the track  $\hat{l}$ 

<span id="page-1-1"></span>
$$
\vec{l}_0 = (b_{yx}, 0, b_{yz}) \qquad \hat{I} = \frac{(m_{yx}, 1, m_{yz})}{\sqrt{m_{yx}^2 + 1 + m_{yz}^2}}
$$
(2)

so the track can now be written as

<span id="page-1-0"></span>
$$
\vec{V}_{trk}(d_{tl}) = d_{tl}\hat{l} + \vec{l}_0
$$
\n(3)

where  $d_{t}$  is the distance along the track from the starting point at  $\vec{h}$ .

# Track-Sensor Intersection

The relevant parameters in the plane transverse to the beam are shown in the figure.

The equation of a plane (the sensor) in three dimensions is

$$
ax + by + cz + d = 0 \qquad (4)
$$

with normal

$$
\vec{n} = (a, b, c) \tag{5}
$$

which can be rewritten as

$$
(\vec{P} - \vec{P}_0) \cdot \hat{n} = 0 \tag{6}
$$

where  $\vec P$  is any vector,  $\vec P_0$  is a vector to a point in the plane (see the figure), and  $\hat{n}$  is a unit vector normal to the plane.

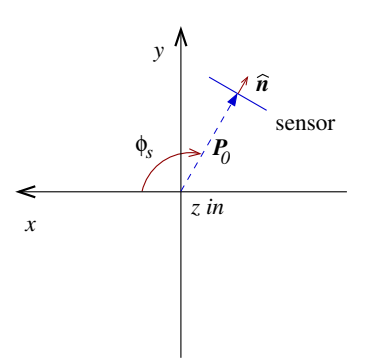

### Track-Sensor Intersection

Now apply these ideas to the SVT. Let  $\vec{P}_0$  be a vector of length  $R_l$  from the origin to the center of sensor. We want to use Equation [3](#page-1-0) and find the value of  $d_{t}$  for a point on the track that intersects the sensor so

$$
(\vec{V}_{trk}(d_{tp}) - \vec{P}_0) \cdot \hat{n} = 0 \tag{7}
$$

where  $d_{to}$  is the distance from  $\vec{l}_0$  to the plane/sensor. So

$$
(d_{tp}\hat{l} + \vec{l}_0 - \vec{P}_0) \cdot \hat{n} = 0 \tag{8}
$$

$$
d_{tp}\hat{\mathbf{i}}\cdot\hat{\mathbf{n}}+(\vec{i}_0-\vec{P}_0)\cdot\hat{\mathbf{n}}=0\tag{9}
$$

<span id="page-3-0"></span>
$$
d_{tp} = -\frac{(\vec{l}_0 - \vec{P}_0)}{\hat{\cdot} \cdot \hat{n}} \tag{10}
$$

and

<span id="page-3-1"></span>
$$
\vec{V}_{trk}(d_{tp}) = d_{tp}\hat{l} + \vec{l}_0 \quad \text{at the intersection with sensor} \tag{11}
$$

We need to express the result in the appropriate parameters. In the ideal  $\textsf{SVT}$  geometry  $\vec{P}_0 = (R_l \cos \phi_s, R_l \sin \phi_s, 0)$  so

$$
\hat{n} = \frac{\vec{P}_0}{|\vec{P}_0|} = (\cos \phi_s, \sin \phi_s, 0)
$$
\n(12)

# Strip - Track Point Distance

We now focus on getting the perpendicular distance from the point where the cosmic-ray track intersects the plane (see Equations [2,](#page-1-1) [10,](#page-3-0) and [11\)](#page-3-1) to the silicon strip. The endpoints of the strip are

$$
\vec{s}_u = (x_u, y_u, z_u) \qquad \vec{s}_d = (x_d, y_d, z_d) \tag{13}
$$

where the subscript  $\mu$  refers to the upstream endpoint and  $\dot{d}$  refers to the downstream one. The equation for the strip line is

<span id="page-5-0"></span>
$$
\vec{S}_s = d_{st} \frac{\vec{s}_u - \vec{s}_d}{|\vec{s}_u - \vec{s}_d|} + \vec{s}_u = d_{st} \hat{s} + \vec{s}_u
$$
\n(14)

where  $\vec{s}_u$  and  $\vec{s}_d$  are known from the geometry, but  $d_{st}$  is, as yet, unknown. We go back to Equation [3](#page-1-0) for  $V_{trk}(d_{t})$ , the equation of the intersection of the track line with the sensor, and use the upstream endpoint  $\vec{s}_u$  which lies in the plane. Using an expression from Ref. 1 for the vector from the intersection of the track line and the plane/sensor to a point on a line

$$
D\vec{O}CA = (\vec{s}_u - \vec{V}_{trk}(d_{tp})) - ((\vec{s}_u - \vec{V}_{trk}(d_{tp})) \cdot \hat{s})\hat{s}
$$
 (15)

and we're done!

We have to assign a sign to the DOCA so the derivatives will behave properly. Start with a vector  $\hat{d}$  which is a unit vector in the direction of  $D\overline{O}CA$  so

$$
\hat{d} = \frac{D\vec{OCA}}{|D\vec{OCA}|} \tag{16}
$$

Take the cross product of  $\hat{d}$  with  $\hat{s}$  (see Equation [14\)](#page-5-0).

$$
\hat{m} = \hat{d} \times \hat{s} \tag{17}
$$

which is a vector perpendicular to the sensor (since  $\hat{d}$  and  $\hat{s}$  should both lie in the plane). Then take the dot product with  $\hat{n}$ 

$$
\hat{m} \cdot \hat{n} = \pm 1 \tag{18}
$$

and use this result to assign a sign.

# Visualization/Validation

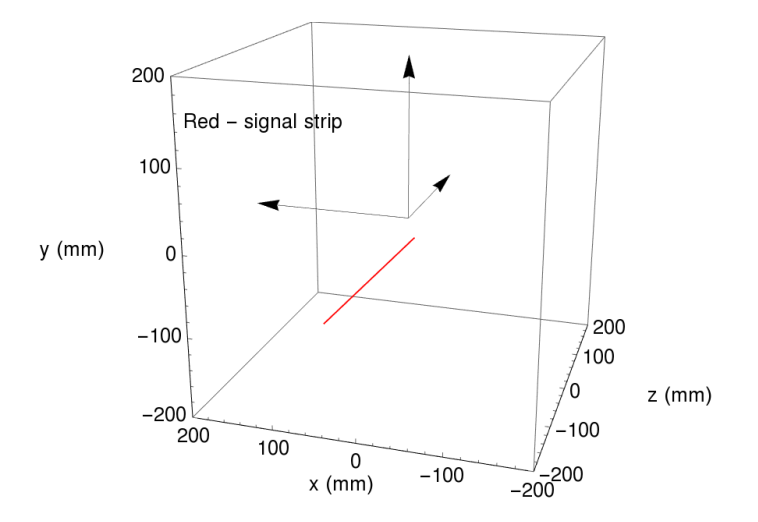

#### Visualization

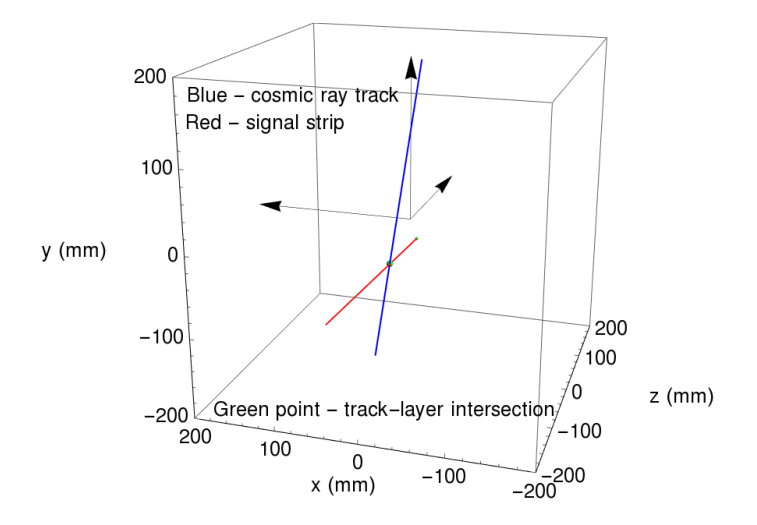

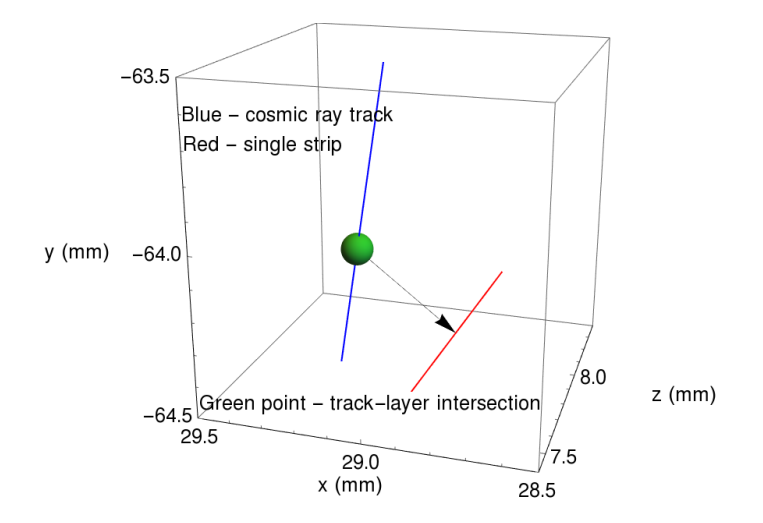

- <sup>1</sup> 'Distance from a point to a line', Wikipedia, [https:](https://en.wikipedia.org/wiki/Distance_from_a_point_to_a_line) [//en.wikipedia.org/wiki/Distance\\_from\\_a\\_point\\_to\\_a\\_line](https://en.wikipedia.org/wiki/Distance_from_a_point_to_a_line)
- <sup>2</sup> Weisstein, Eric W. 'Plane.' From MathWorld–A Wolfram Web Resource. <http://mathworld.wolfram.com/Plane.html>

#### dDOCAQ

dmyz

#### DOCA - distance of closest approach,  $myz$  - slope in  $y - z$  plane.

CAdmyz=121-01dmx + mx1/1-01dmx + mx1/14mx + mx1/14mx + mx1/14mx coutebul/Math.ored1 + Math.oreddmx + mx2 21 + Math.oreddmx + mx2 23.51 + Marx + mx2 22 Math.oreddmx + mx2 21 + Math.oreddmx + mx2 21 + Math.oreddmx + mx2 21 + "CONSIDERING TO A CONSIDERATION CONTRACT AND CONSIDERED TRANSPORTED THE RELEASE OF A CONSIDERATION OF A CONSIDERATION OF A CONSIDERATION OF A CONSIDERATION OF A CONSIDERATION OF A CONSIDERATION OF A CONSIDERATION OF A CONS president and complete the complete of the complete state of the complete of the complete of the complete of t<br>In the complete of the complete of the complete of the complete of the complete of the complete of the complet<br> 2) HARLING CONTRACT CONTRACT CONTRACT IN A SUBSTANTIVE AND A TENNIS CONTRACT CONTRACT CONTRACT AND A SUBSTANTIVE OF A SUBSTANTIVE OF A SUBSTANTIVE OF A SUBSTANTIVE OF A SUBSTANTIVE OF A SUBSTANTIVE OF A SUBSTANTIVE OF A SU SUPPOSE TRANSPORTED TO A RECORDED THE PRODUCT TO A RECORD TO A RECORD TO A RECORD TO A RECORD TO A RECORD TO A RECORD TO A RECORD TO A RECORD TO A RECORD TO A RECORD TO A RECORD TO A RECORD TO A RECORD TO A RECORD TO A REC all the commutes and the commutes of the commutation of the commute of the commutes of the commutes of the commutation of the commutes of the commutes of the commutes of the commutes of the commutes of the commutation of t materially required to the company required to the company of the company required to the company of the company of the company of the company required to the company required to the company required to the company require  $u(2) +$  Math.pow/vd - vu.2) + Math.powind - zu.2)1.270

#### Jerry Gilfoyle [CLAS12 SVT Track-Based Alignment](#page-0-0) 12 / 14

The equation of a line can be given in vector form:

 $\mathbf{x} = \mathbf{a} + t\mathbf{n}$ 

Here  $a$  is the position of a point on the line, and  $n$  is a unit vector in the direction of the line. Then as scalar  $t$  varies,  $x$  gives the locus of the line.

The distance of an arbitrary point  $p$  to this line is given by

distance( $\mathbf{x} = \mathbf{a} + t\mathbf{n}, \mathbf{p}$ ) =  $\|(\mathbf{a} - \mathbf{p}) - ((\mathbf{a} - \mathbf{p}) \cdot \mathbf{n})\mathbf{n}\|$ .

This formula can be derived as follows:  $\mathbf{a} - \mathbf{p}$  is a vector from  $\mathbf{p}$  to the point  $\mathbf{a}$  on the line. Then  $(\mathbf{a} - \mathbf{p}) \cdot \mathbf{n}$  is the projected length onto the line and so

$$
((\mathbf{a} - \mathbf{p}) \cdot \mathbf{n})\mathbf{n}
$$

is a vector that is the projection of  $\mathbf{a} - \mathbf{p}$  onto the line. Thus

$$
(\mathbf{a}-\mathbf{p}) - ((\mathbf{a}-\mathbf{p})\cdot\mathbf{n})\mathbf{n}
$$

is the component of  $\mathbf{a} - \mathbf{p}$  perpendicular to the line. The distance from the point to the line is then just the norm of that vector.<sup>[10]</sup> This more general formula is not restricted to two dimensions.

Relating equation for  $D\overrightarrow{O}CA$  on wiki to this problem.

$$
\begin{aligned}\n\vec{a} &= \vec{s}_u \quad t = d_{st} \\
\hat{n} &= \hat{s} \quad \vec{p} = \vec{V}_{trk}(d_{tp})\n\end{aligned}
$$

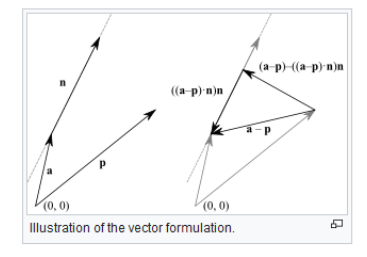

### Distance of Closest Approach

<span id="page-13-0"></span>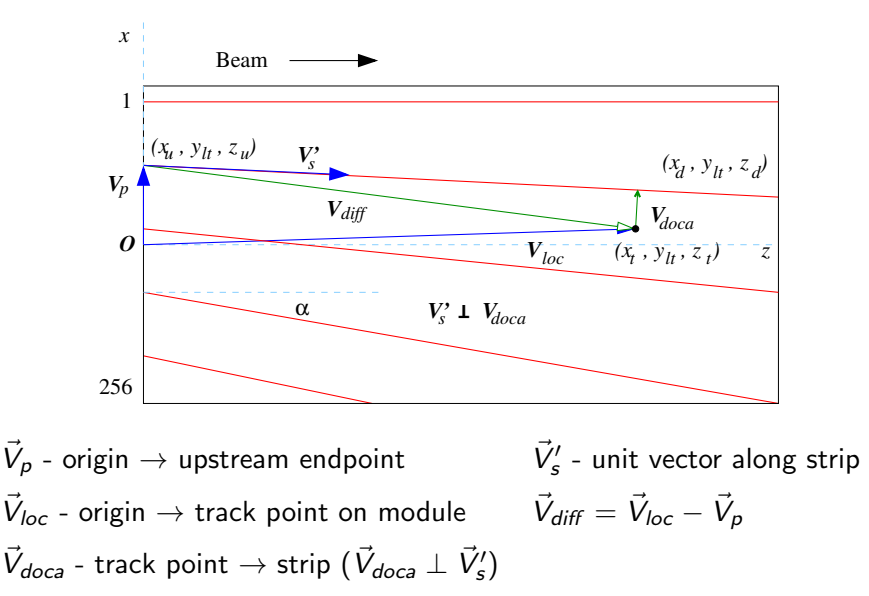